## **EPAF Adjunct Approver Guide**

Once signed into Self-Service—select Employee

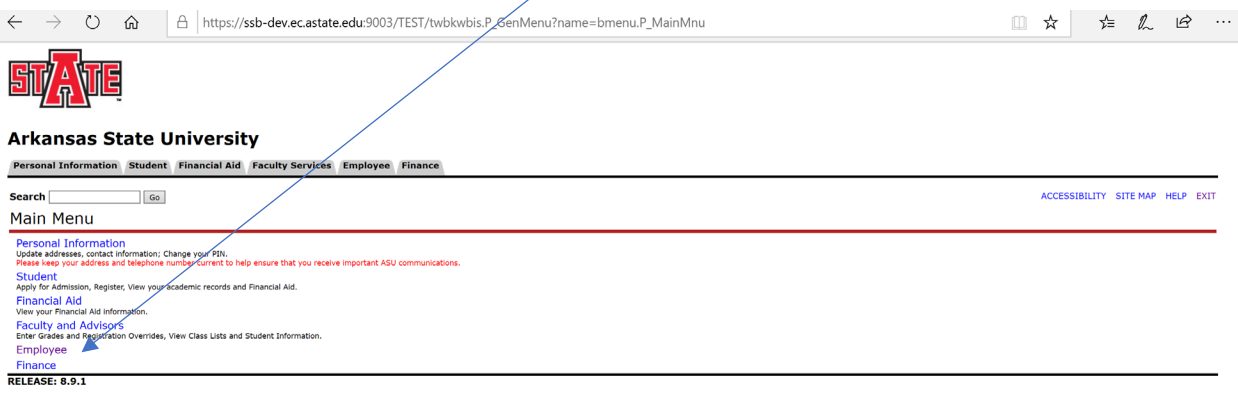

© 2020 Ellucian Company L.P. and its affiliates.

The below screen will come up—Click on Electronic Personnel Action Forms

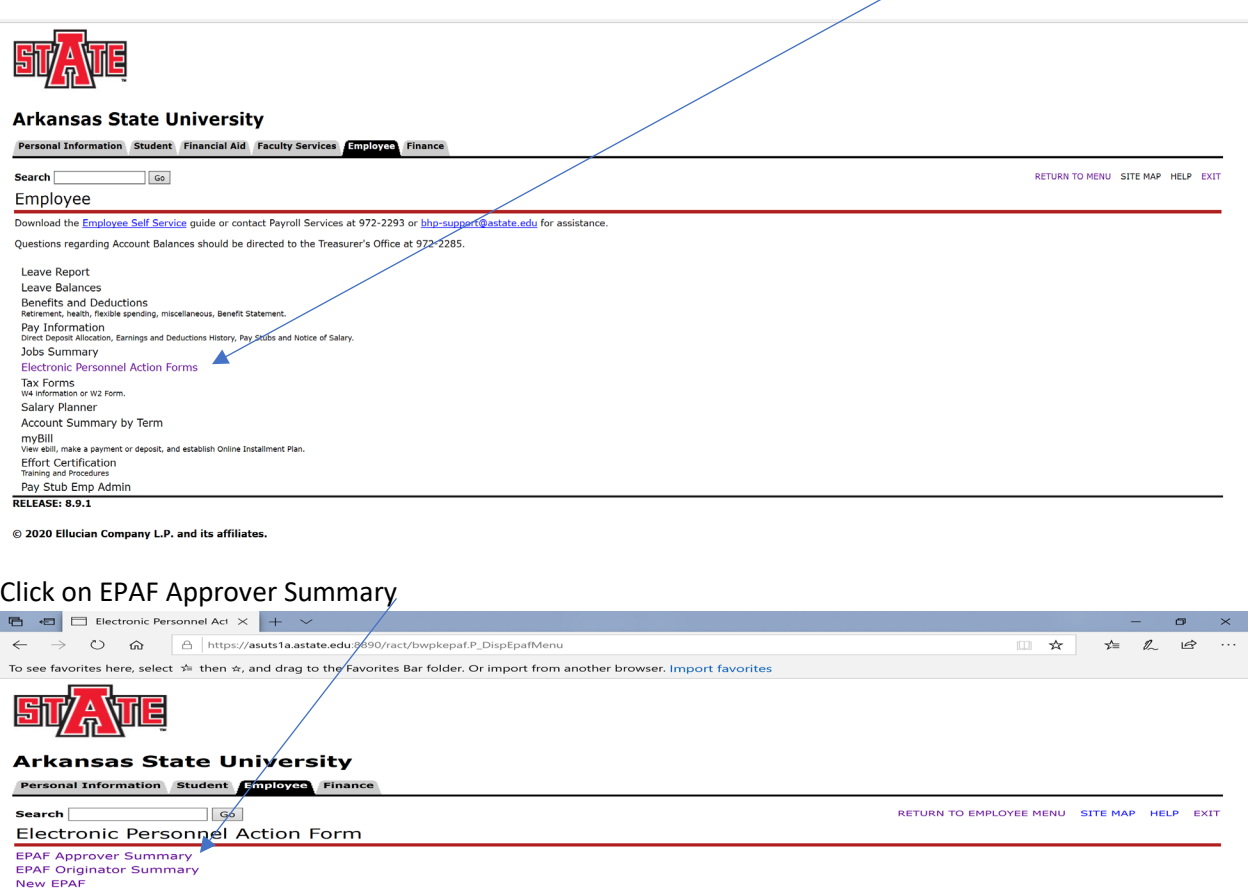

New EPAP<br>EPAF Proxy Records Act as a Proxy<br>RELEASE: 8.12.1.5

© 2020 Ellucian Company L.P. and its affiliates.

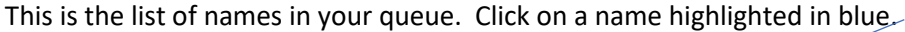

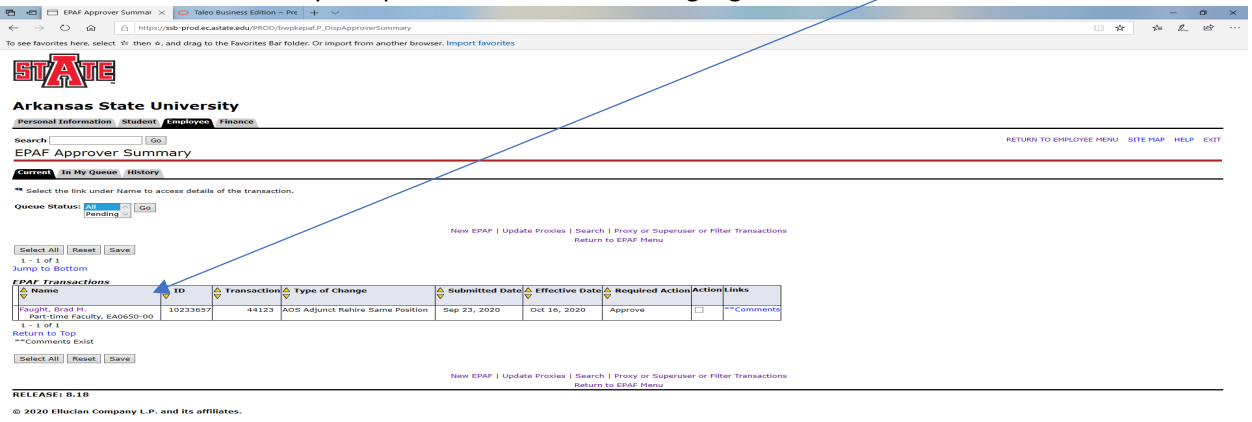

## This below information will show on one screen:

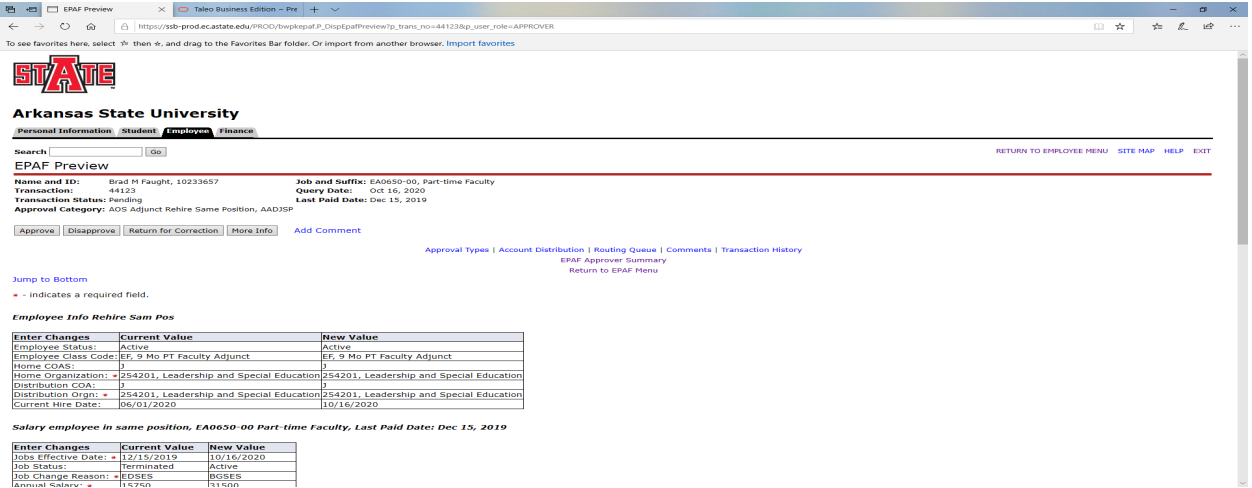

This example below shows where this employee was previously a PT Faculty Adjunct (Current Value) and is currently being rehired as a PT Faculty Adjunct (New Value) in the Update Employee Information Rehire section. Verify the begin date and salary are correct and all other information.

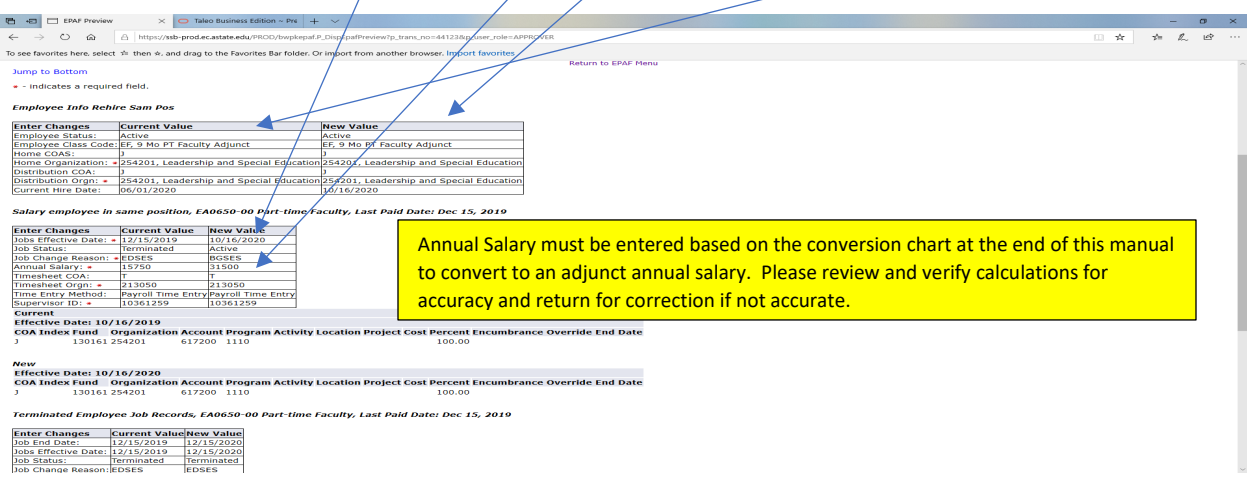

Verify the FOAP information is correct in the new FOAP section and verify the Termination Job End Date and Jobs Effective Date are correct (they should be the same).

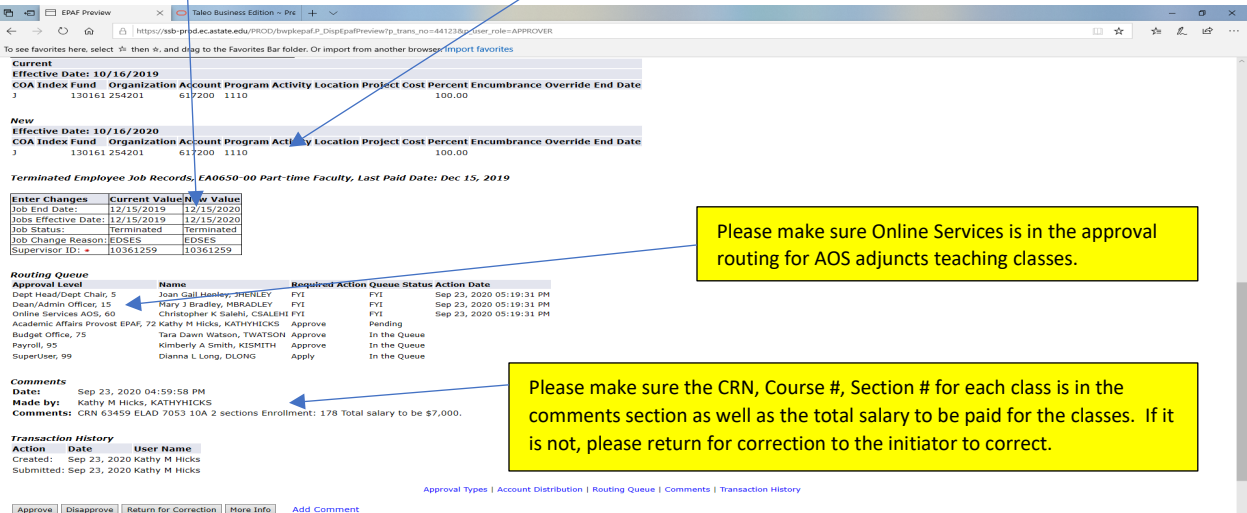

Verify all information is correct and click Approve. If you do not agree click Disapprove. If any information is incorrect click Return for Correction.

The status will be confirmed as below upon completion and your routing will show your approval .

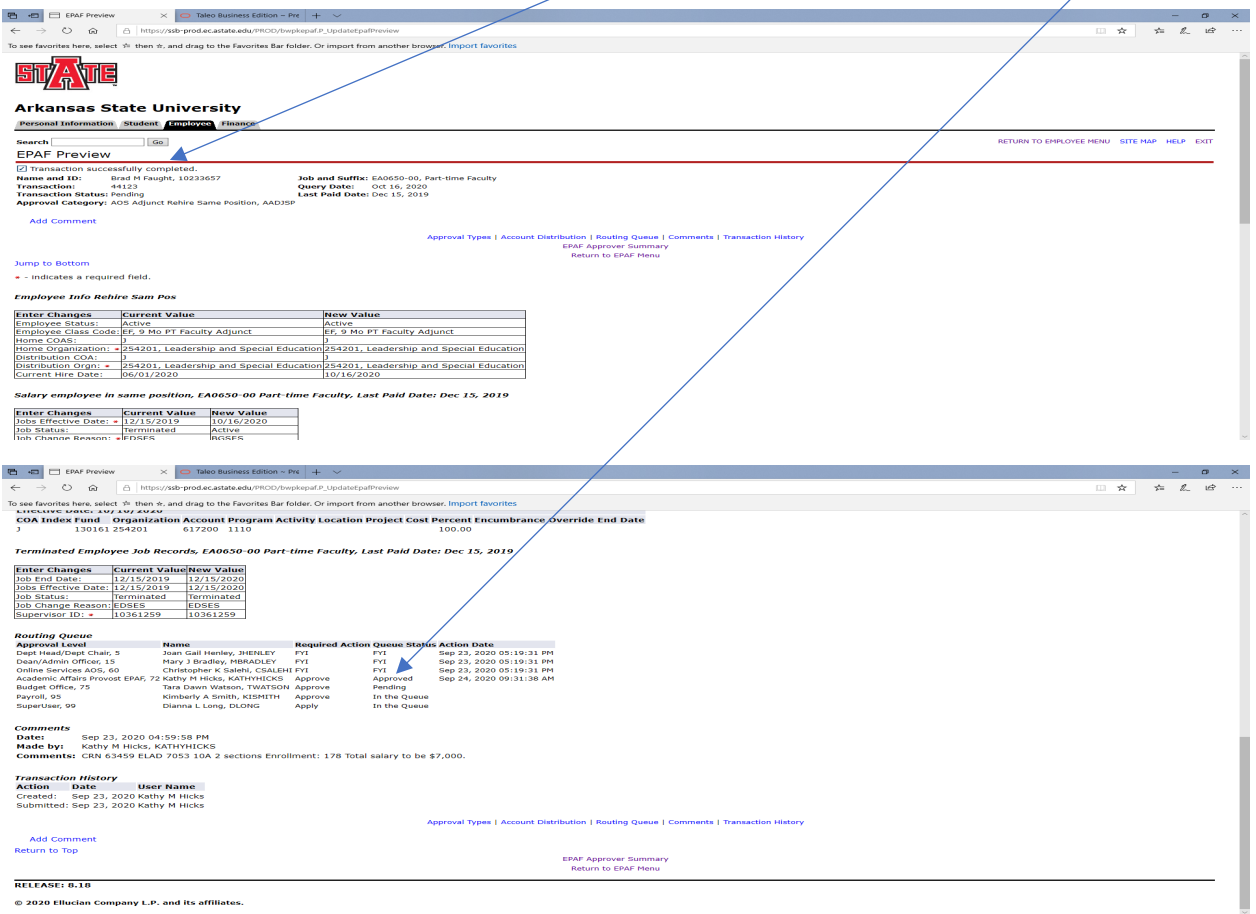

© 2020 Ellucian Company L.P. and its affiliates.

Additional Appointment option – On rare occasions, adjuncts are assigned different assignments with different terms and dates ranges such as full term or part of term. This can be done by selecting the Approval Category in the drop down of Adjunct Additional Appointment or Summer Appt for the 2<sup>nd</sup> or consecutive appointments. Then hit Go and put in EAXXXX with a suffix of 01 for the second appointment or 02 for a third appointment. An example for 3 job assignments as below:

- 1. Full term with date range of 08/16/2021 to 12/31/2021 would be the base load suffix of 00
- 2.  $1^{st}$  part of term with date range of 8/16/2021 to 10/15/2021 would be the suffix of 01
- 3. 2<sup>nd</sup> part of term with date range of 10/16/2021 to 12/15/2021 would be the suffix of 01 since the date for 2 above would be terminated as of 10/15/2021.

You cannot have overlapping dates using the same suffix numbers as the first job is still active and not terminated. Once the suffix date has been terminated that suffix can be used again.

## **Annual Salary Conversions for EPAFs for Adjuncts**

Adjuncts are considered 9 month part-time faculty paid over 18 pay periods in Banner

Take the dollar amount to be pay divided by the # of pay periods X 18 to convert to an annual salary for EPAFS **Examples:** 

 $$2,000 / 9 pp = $222.22 X 18 pp = $4,000 (rounded)$ \$3,500 / 4 pp = \$875 X 18 pp = \$15,750 (rounded)

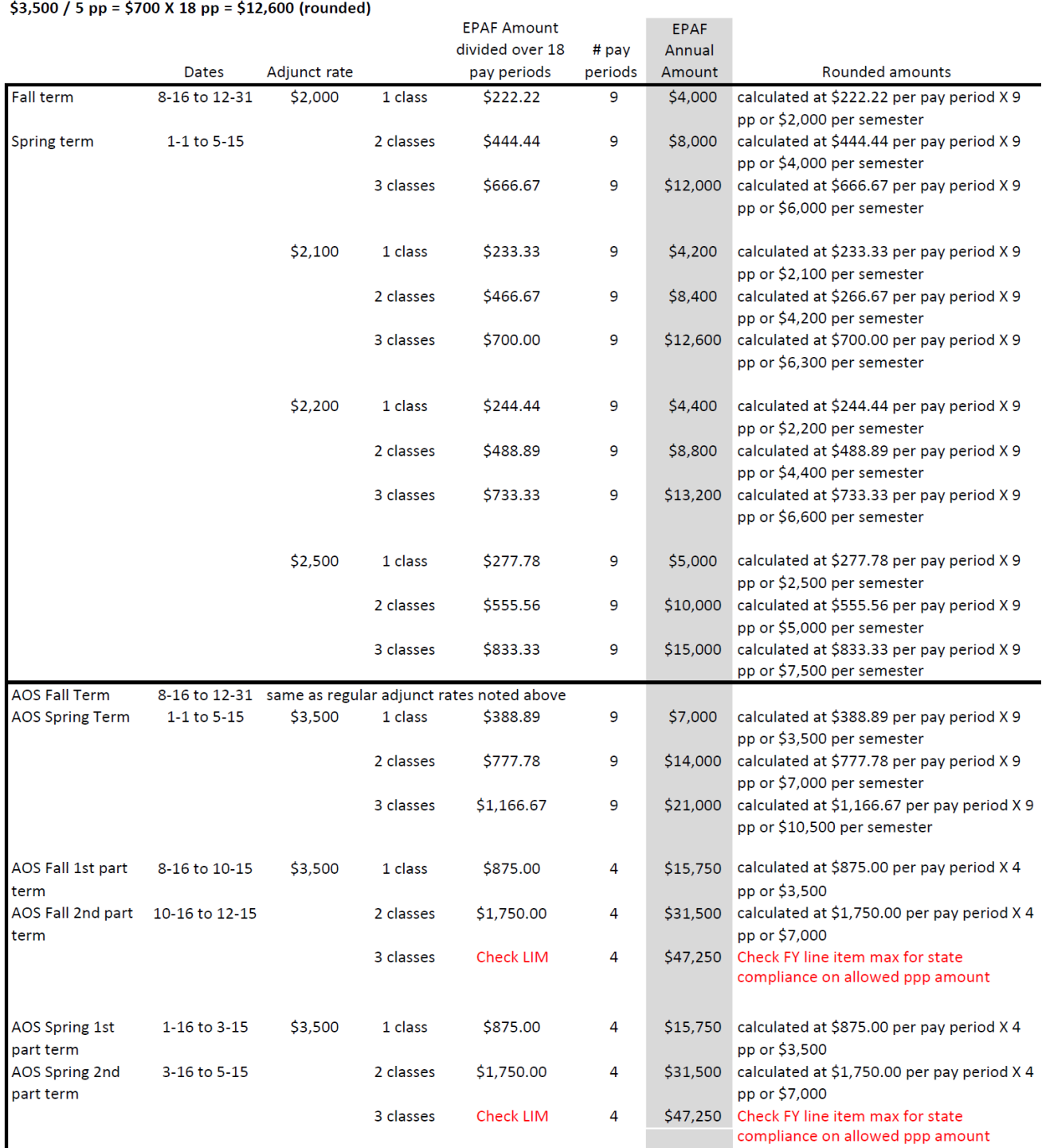